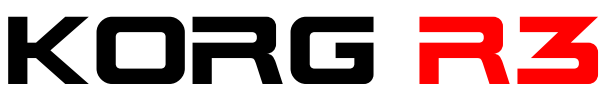

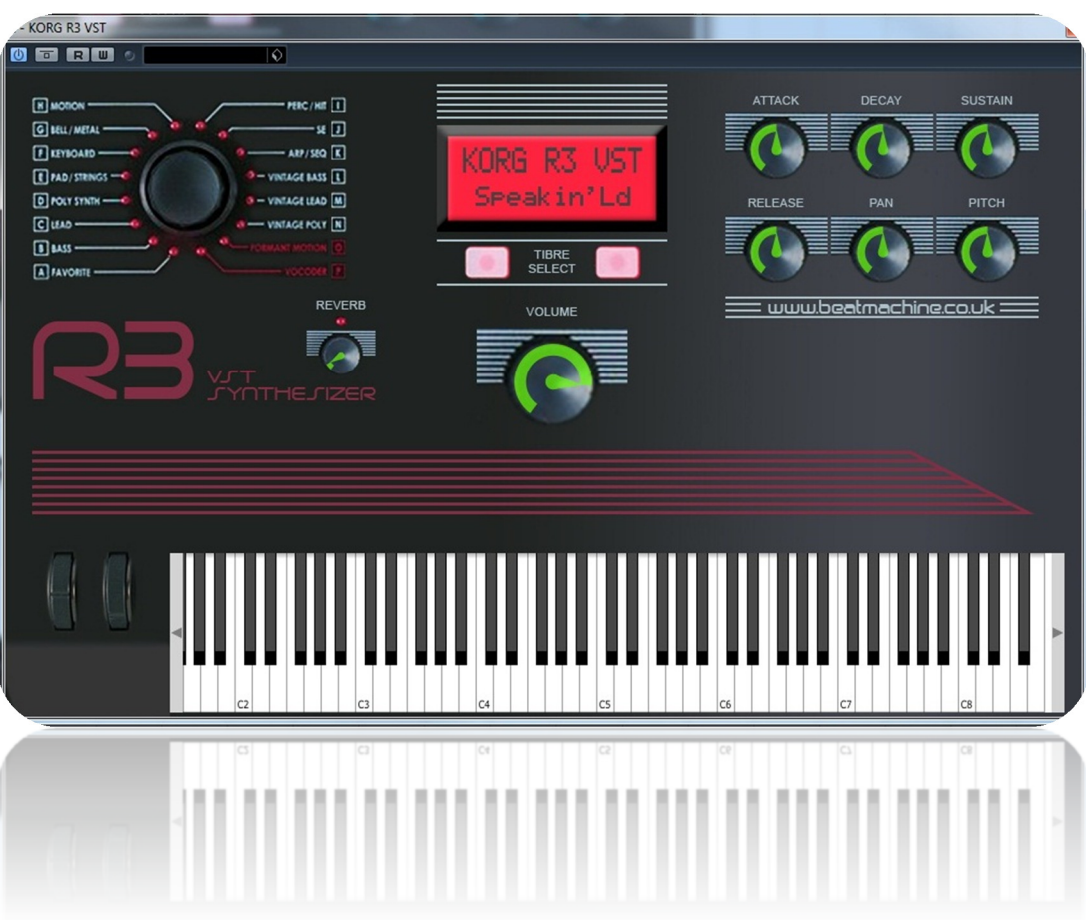

Thank you for purchasing the Korg R3 VST instrument.

Due to the amount of patches and the level of multi, high quality samples, the Korg R3 VST instrument comes in two parts. You will have two VST instruments for the one low price.

Every included sound has been meticulously sampled and mapped across the keyboard. You can manipulate the sound envelope, pan and control gain like on the actual synth. Reverb & Pitch controls are also included. If you want to adjust the cut-off and resonance of a sound, you can do this within your DAW using envelopes. The current software limitations prevents me from adding cut-off & resonance controls.

**NOTE: Please place the included fonts into you 'FONTS' folder on your computer. This will show the correct display like what is shown above.** 

**To Install the VSTi: Place the entire folder into your VST plugins folder. When you then start your DAW, it will automatically be integrated within your setup.** 

I hope you enjoy this VSTi release.

We are always interested in hearing any productions where you use any of our instruments or samples. Send us a link to info@beatmachine.co.uk or find us on Sound Cloud as Beat Machine Drum Sample Packs.

*Finally, may we ask you to please not illegally share, duplicate or modify this instrument in any way. Illegal distribution will only jeopardise future releases. Thank you.* 

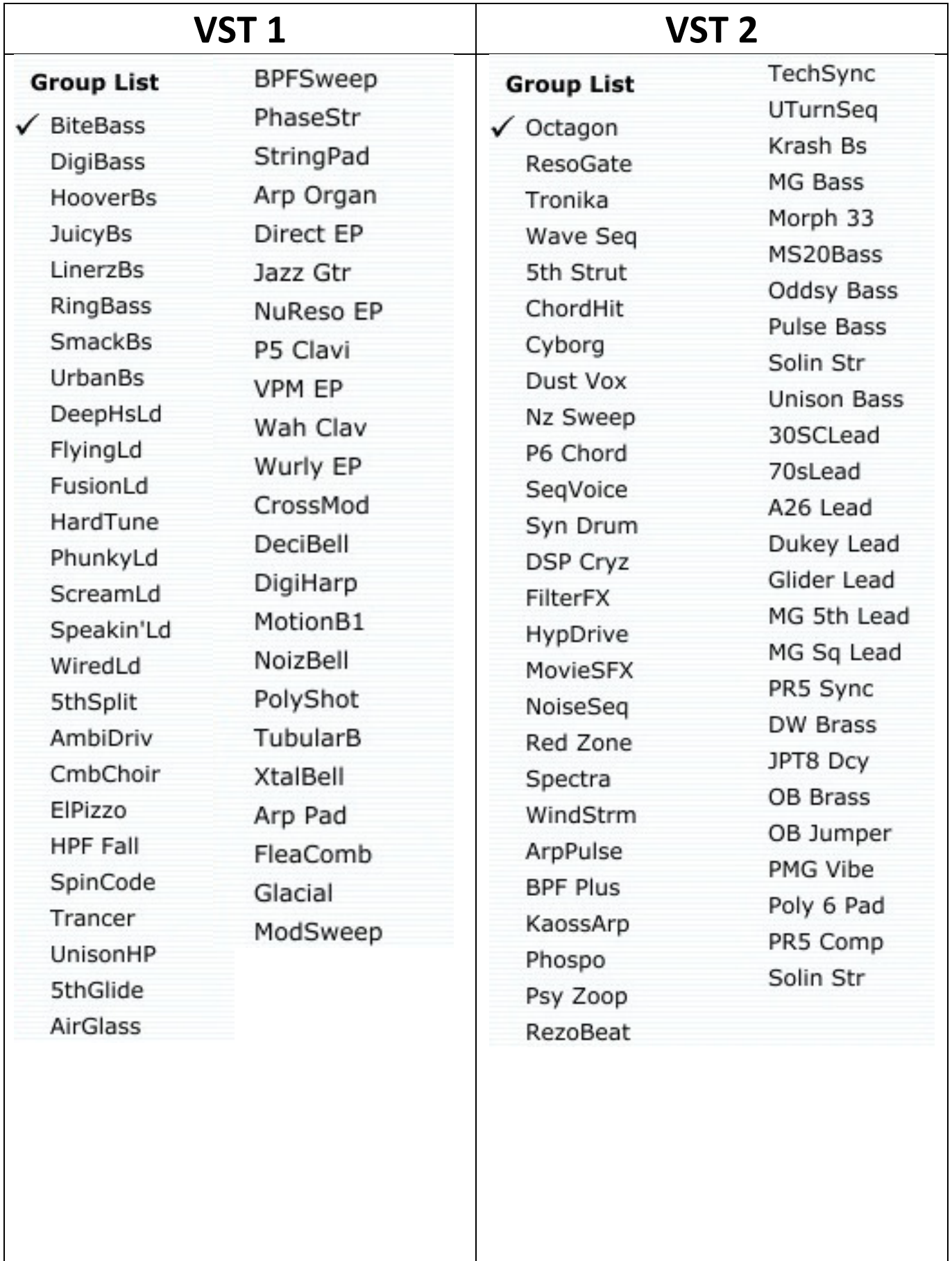

## **SCREEN SHOTS**

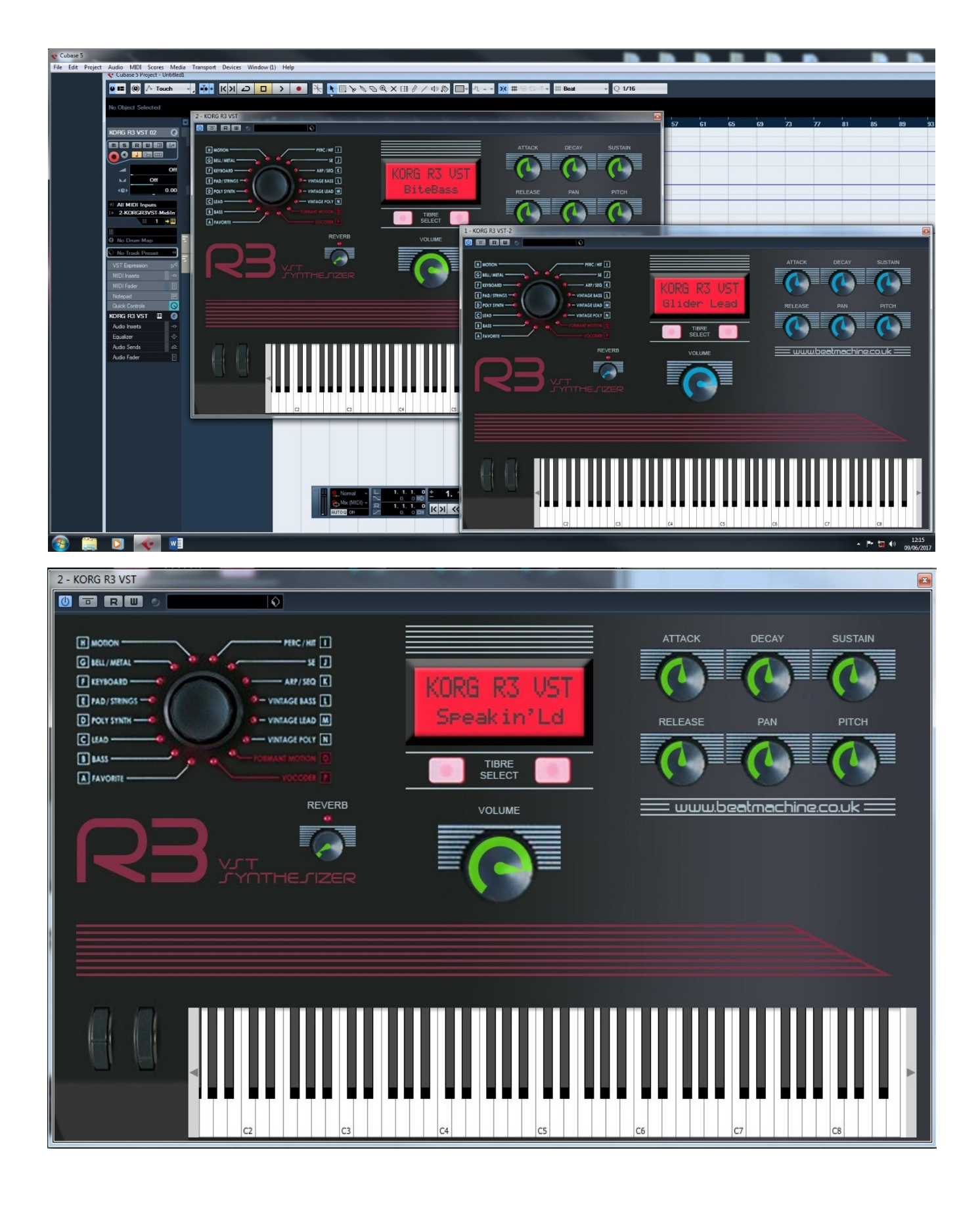

© Steve Franklin/Beat Machine 2015